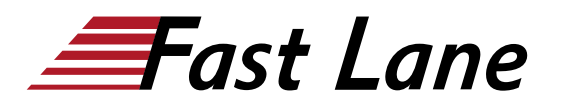

**BROADCOM** EXPERT ADVANTAGE<br>PARTNER tion Delivery Par

**VMware Cloud Founda** 

# VMware vRealize Operations: Advanced Use Cases [v8.x] (VROAUC8)

### **ID** VROAUC8 **Preis** 1'500.– € (exkl. MwSt.) **Dauer** 2 Tage

#### **Zielgruppe**

Erfahrene Systemadministratoren und Berater, Anwendungseigner und Systemarchitekten

#### **Empfohlenes Training für die Zertifizierung zum**

VMware Certified Advanced Professional – Cloud Management and Automation Design 2024 (VCAP-CMA DESIGN 2024)

#### **Voraussetzungen**

Bevor Sie diesen Kurs besuchen, sollten Sie den folgenden Kurs abgeschlossen haben:

VMware vRealize Operations: Install, Configure, Manage

Sie sollten ausserdem praktische Erfahrung mit der Verwaltung von vSphere 6.x/7.x-Bereitstellungen haben.

#### **Kursziele**

Am Ende des Kurses sollten Sie in der Lage sein, die folgenden Ziele zu erreichen:

- Verwenden Sie die Anwendungen, um Objekte zu gruppieren
- Erstellen Sie die logischen Gruppen von Objekten in der vRealize Operations Umgebung
- Erstellen und Entwerfen fortgeschrittener Dashboards
- Diskutieren Sie über das Widget und seine Einstellungen
- $\bullet$ Definieren Sie eine vRealize Operations-Richtlinie
- Skizzieren Sie die Komponenten einer vRealize Operations-**Richtlinie**
- Erstellen Sie die benutzerdefinierten Warnmeldungen
- Beschreiben Sie die Fehlerbehebungs-Workbench
- Überprüfung der fortgeschrittenen Kapazitätskonzepte
- Diskutieren Sie die Szenarien der Was-wäre-wenn-Analyse
- Beschreiben Sie die Integration von vRealize Operations mit den Produkten der VMware vRealize® Suite
- Importieren Sie die VMware vRealize® Network

Insight™-Anwendungen

- Beschreiben Sie die Anwendungsfälle der Super Metrics
- Skizzieren Sie die Architektur der vRealize Operations REST API
- Besprechung der vRealize Operations-Traversal-**Spezifikation**
- Erstellen und Abfragen von Objekten mit der REST-API

#### **Kursinhalt**

#### **Kurseinführung**

- Einführung und Kurslogistik
- Kursziele

#### **Benutzerdefinierte Gruppen und Anwendungen**

- Skizzieren Sie die Anwendungsfälle für benutzerdefinierte Gruppen
- Erstellen Sie die benutzerdefinierten Gruppen
- Weisen Sie die Objekte benutzerdefinierten Gruppen zu
- Identifizieren Sie die Anwendungsfälle für Anwendungen
- Erstellen Sie die benutzerdefinierten Anwendungen
- Identifizieren Sie die vRealize Network Insight-Anwendungen

#### **Benutzerdefiniertes Dashboard-Design**

- Gestaltung der Dashboards
- Besprechen Sie die Arten von Widgets und die Widget-Einstellungen
- Wählen Sie die Widgets auf der Grundlage des Szenarios aus
- Erläutern Sie die erweiterten Dashboards
- Diskutieren Sie die Anwendungsfälle von Dashboards

#### **Benutzerdefinierte Policen**

- Skizzieren Sie die Komponenten einer vRealize Operations-**Richtlinie**
- Überprüfen Sie die auf die Objekte in vRealize Operations angewandten Richtlinien
- Skizzieren Sie, wie die Politikhierarchie umgesetzt wird
- Entwurf einer vRealize Operations-Richtlinie

## VMware vRealize Operations: Advanced Use Cases [v8.x] (VROAUC8)

**A** BROADCOM EXPERT ADVANTAGE

ducation Delivery Part **VMware Cloud Foundat** 

Verstehen, wie eine Richtlinie die Unternehmensziele unterstützt

### **Workbench für Warnungen, Symptome und Fehlerbehebung**

- Identifizieren Sie den Anwendungsfall für benutzerdefinierte Alarme und Symptome
- Erstellen Sie die benutzerdefinierten Alarme und Symptome
- Zugriff auf die Funktion der Fehlerbehebungs-Workbench
- Verwenden Sie die Funktion der Fehlerbehebungs-Workbench, um Probleme zu identifizieren
- Überblick über die Korrelationsoptionen für Metriken in vRealize Operations

## **Kapazitätsmodelle und Was-wäre-wenn-Szenarien**

- Überprüfung der Kapazitätsplanungskonzepte
- Beschreiben Sie das nachfrageorientierte und das zuteilungsorientierte Modell
- Diskutieren Sie die Anwendungsfälle von Kapazitätsmodellen
- Diskutieren Sie die Anwendungsfälle von Was-wäre-wenn-Analyseszenarien

## **vRealize Operations Integration**

- Integrieren Sie vRealize Operations mit Produkten der vRealize Suite
- Identifizieren Sie die Vorteile der Integration von vRealize Operations mit vRealize Log Insight
- Importieren Sie die vRealize Network Insight-Anwendungen
- Konfigurieren Sie die Integration mit vRealize Automation

## **Super Metrics**

- Super Metriken erstellen
- Erklären Sie den Tiefenwert
- Diskutieren Sie die Anwendungsfälle von Super-Metriken

## **vRealize Operations REST API**

- Skizzieren Sie die REST-API-Architektur
- Navigieren Sie auf der REST-API-Landeseite
- Diskutieren Sie die Swagger-Antwortcodes
- Erläuterung der vRealize Operations Traversal-**Spezifikation**
- Erstellen und Abfragen von Objekten mit der REST-API
- Besprechen Sie einige Beispiele für die REST-API

## VMware vRealize Operations: Advanced Use Cases [v8.x] (VROAUC8)

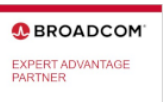

ation Delivery Pa rare Cloud Foun

**Weltweite Trainingscenter**

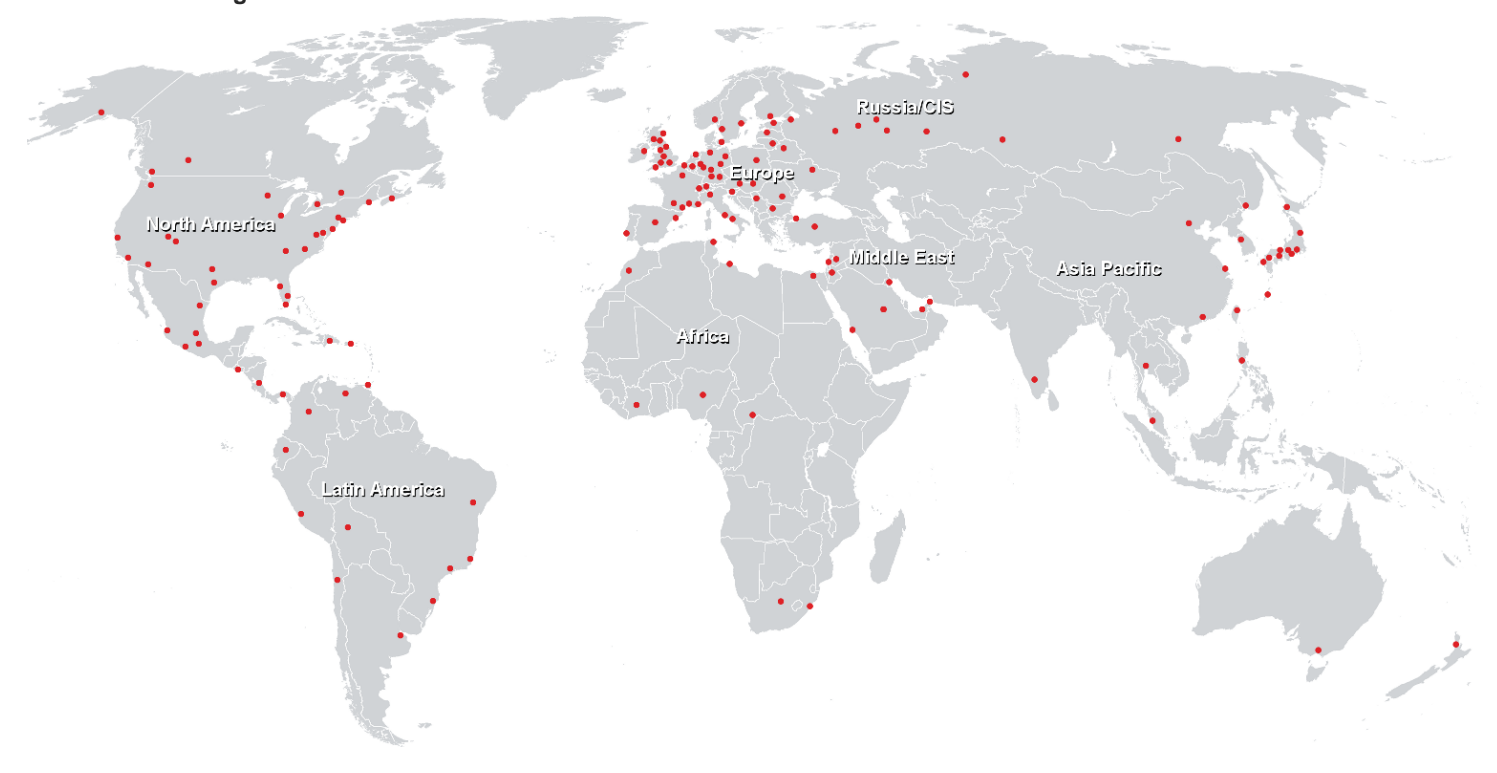

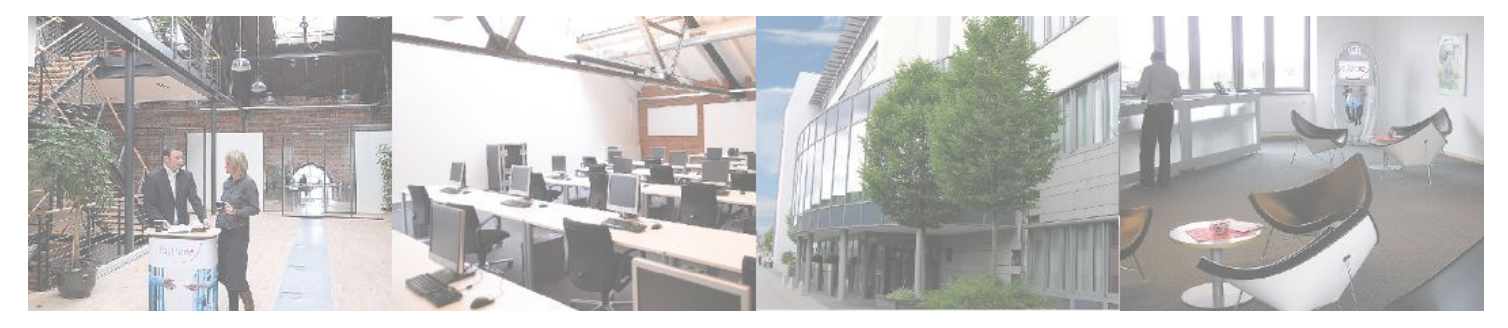

**Fast Lane Institute for Knowledge Transfer GmbH**

Husacherstrasse 3 CH-8304 Wallisellen Tel. +41 44 832 50 80

**info@flane.ch, https://www.flane.ch**